## Ćwiczenie 5: Kopolimeryzacja styrenu z bezwodnikiem maleinowym

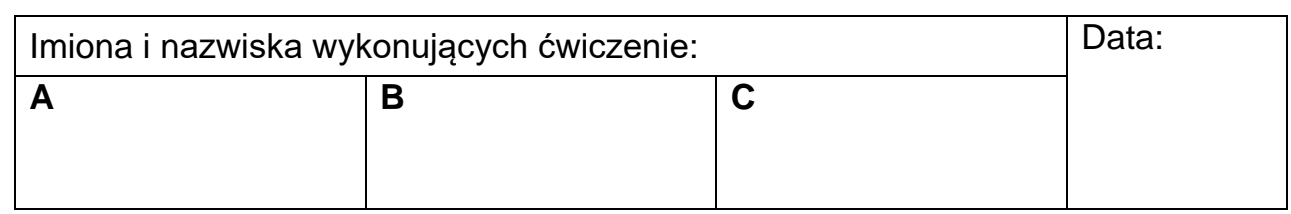

# **1. ARKUSZ WYKONYWANYCH CZYNNOŚCI**

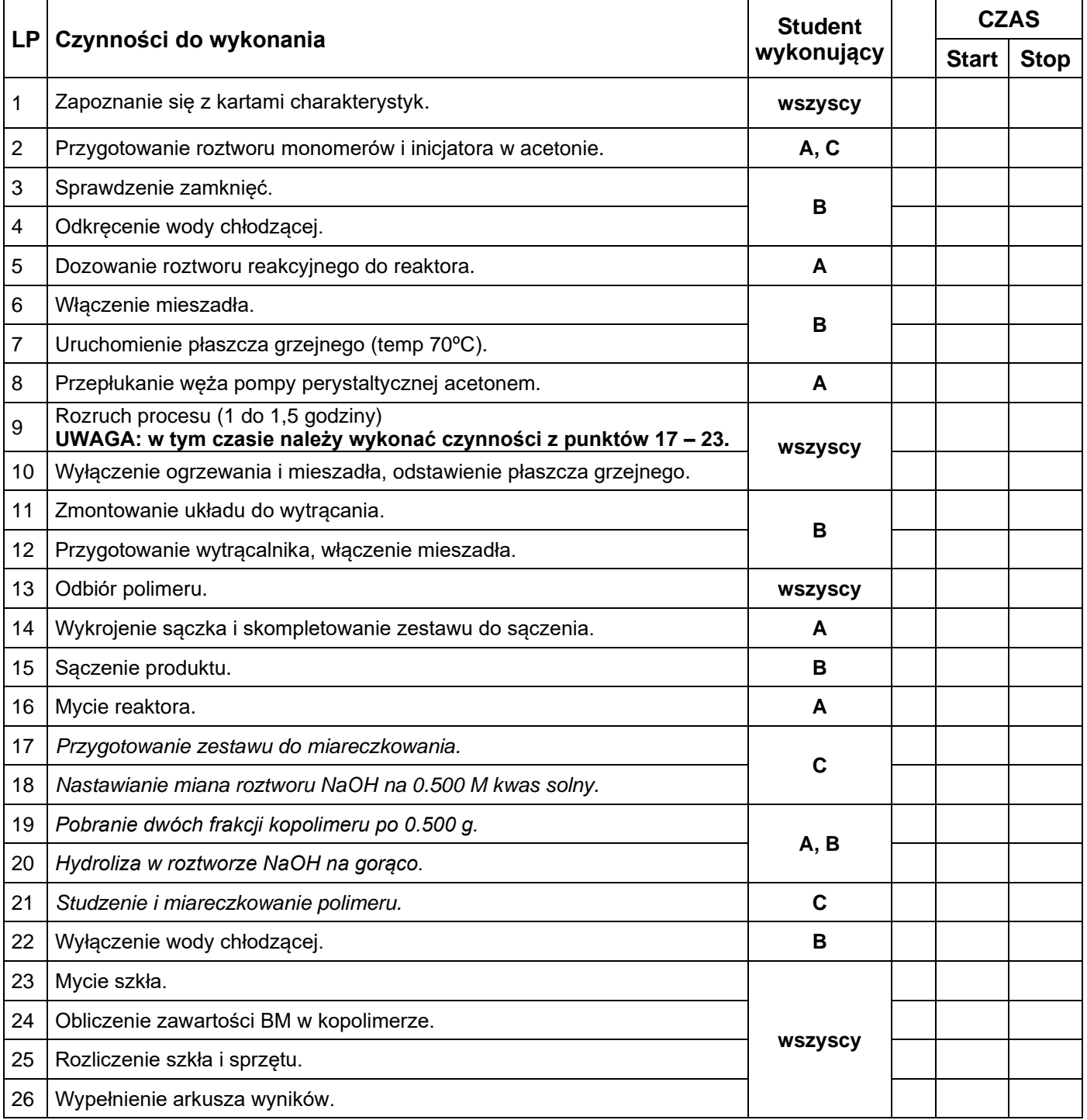

# **2. ARKUSZ WYNIKÓW**

### **SUROWCE:**

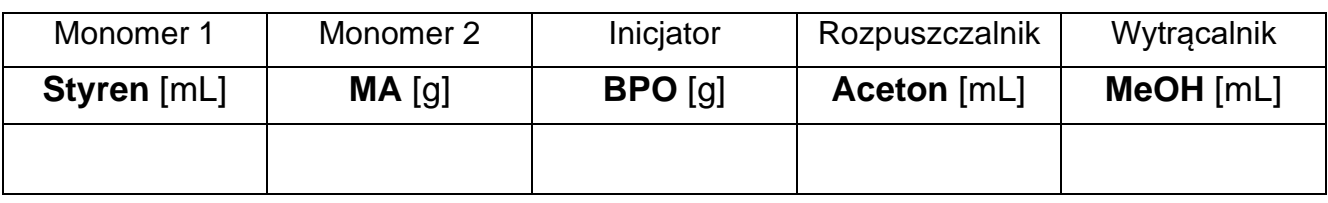

#### **PRZEBIEG PROCESU:**

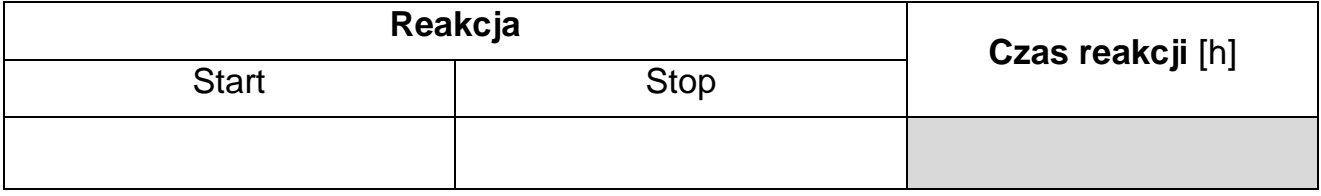

## **ANALIZA PRODUKTU:**

Objętość 0,5000 M HCl zużyta do miareczkowania roztworu NaOH:

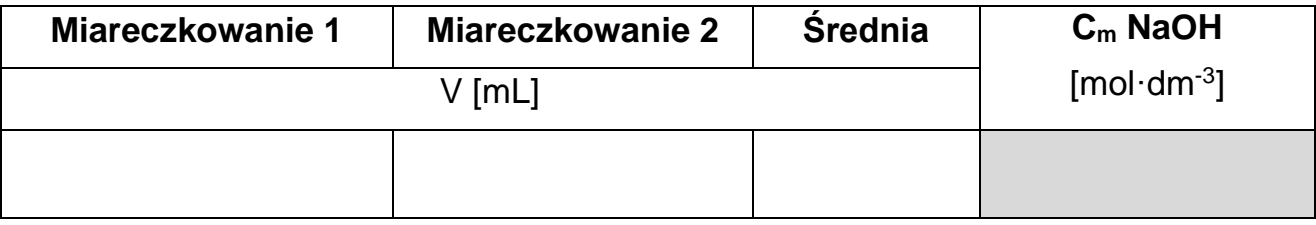

Miareczkowanie naważek kopolimeru oraz obliczanie zawartości  $\%_{mol}$  i  $\%_{wag}$ bezwodnika maleinowego:

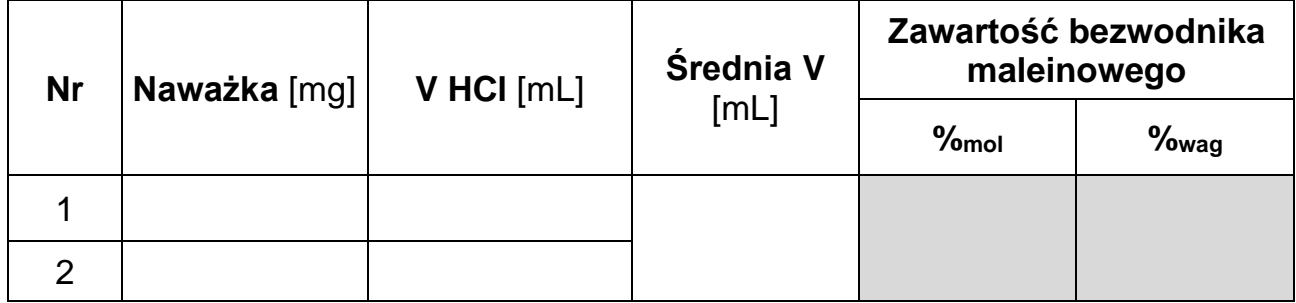

#### **ZAPROPONOWANA STRUKTURA POLI(STYREN-***co***-BEZWODNIK MALEINOWY):**

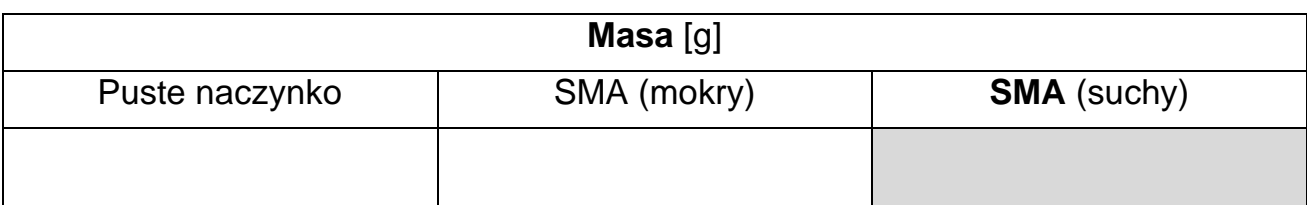

## **BILANS MATERIAŁOWY:**

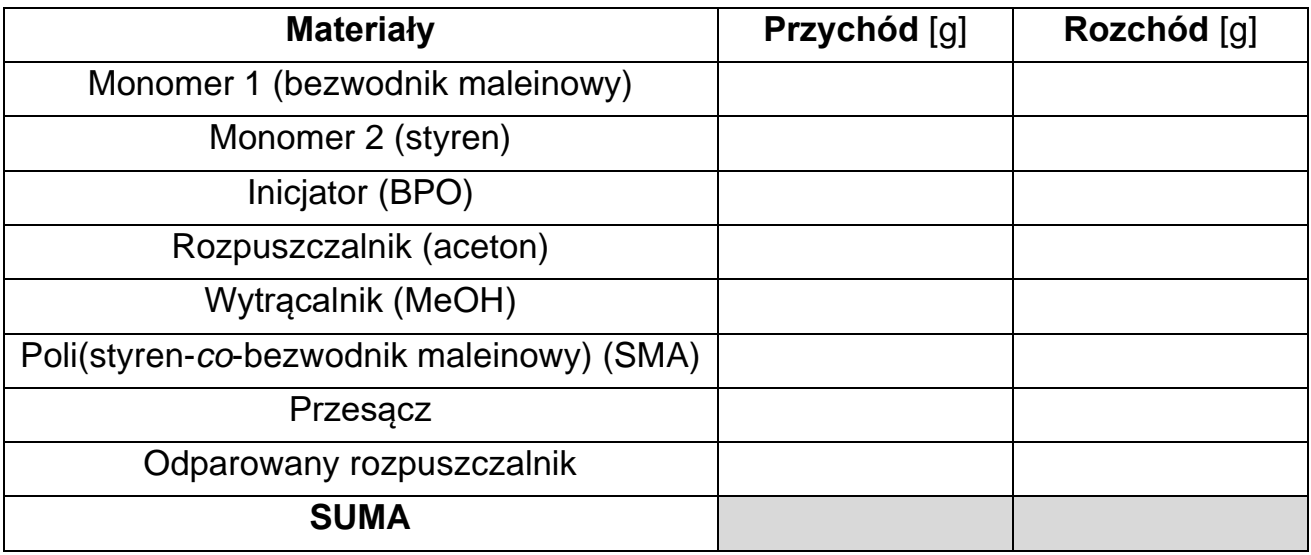

#### **OBLICZENIA:**

## Ćwiczenie 5: Kopolimeryzacja styrenu z bezwodnikiem maleinowym

#### **SYMBOLE STOSOWANE DO WYKONANIA SCHEMATU APARATURY**

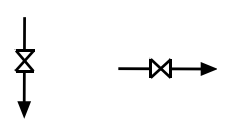

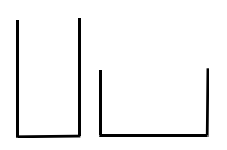

zbiornik otwarty (pionowy i poziomy)

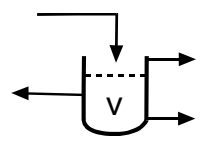

nucza filtracyjna

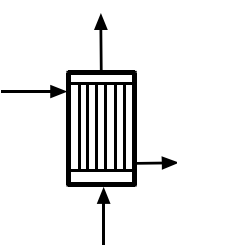

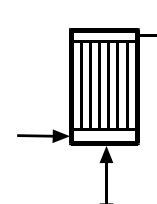

ciepła zwrotna

wymiennik chłodnica

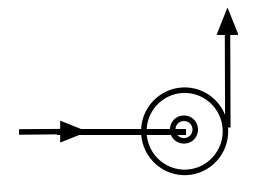

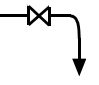

zawory zawór probierczy

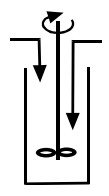

wytrącalnik

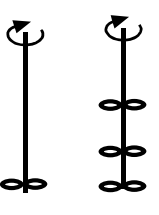

mieszadła

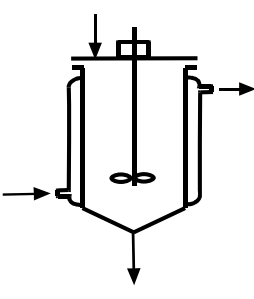

reaktor z płaszczem grzejnym i mieszadłem

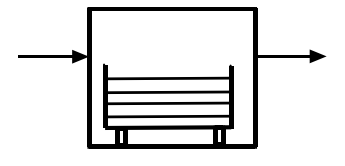

pompa szuszarka komorowa szuszarka komorowa

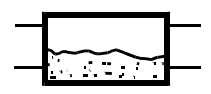

suszarka

### Ćwiczenie 5: Kopolimeryzacja styrenu z bezwodnikiem maleinowym

#### **Instrukcja wykonania wykresu Gantta**

Wykres Gantta jest diagramem dwuwymiarowym stanowiącym metodę wizualnego opisu projektu.

Na prawidłowo wykonanym wykresie można szybko odczytać podział projektu na zadania oraz ich rozplanowanie w czasie (czasy rozpoczęcia i zakończenia działań, czas ich trwania i kolejność). Wykres Gantta może być wykonany odręcznie (na papierze milimetrowym) lub komputerowo. Zawsze konieczne jest jednoznaczne określenie przedziałów czasowych. Wykres wykonywany jest na podstawie arkusza, w którym zanotowano początek i koniec każdej czynności:

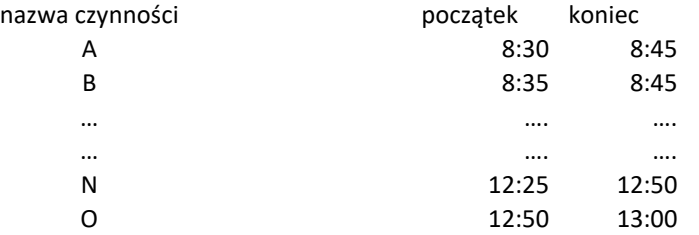

Na osi rzędnych proszę umieścić nazwy czynności a na osi odcietych skalę czasu (np. godziny z podzialem na minuty, kwadranse itp):

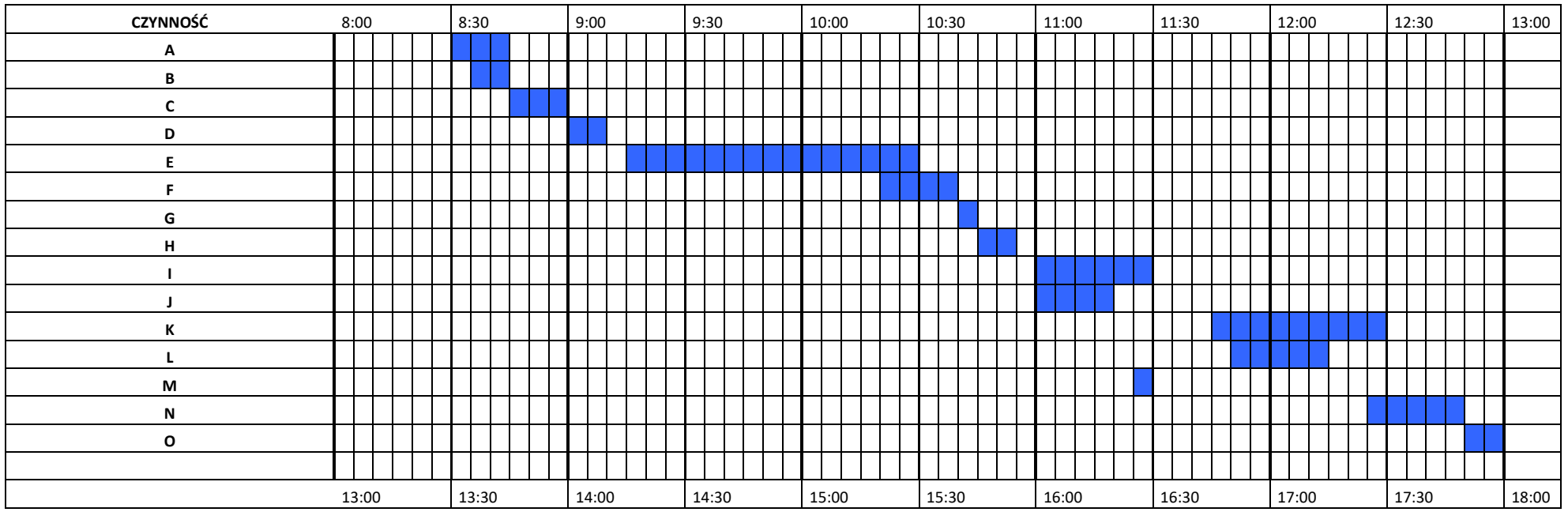